# **Informe Final Técnico y Financiero**

# *Donaciones para la Digitalización de Datos Red Temática de Ecosistemas*

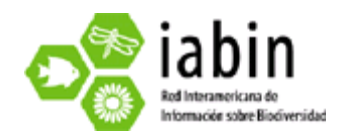

*Preparado por:* 

**Uruguay** 

**20/08/2010** 

# **1. Resumen Ejecutivo**

Las clasificaciones para incluir en este proyecto fueron cuatro, a nivel nacional, cada una de ellas basadas en un criterio diferente. Finalmente se digitalizaron siete clasificaciones ecosistémicas que están disponibles a través del visualizador de mapas institucional<sup>1</sup>, cada una con su correspondiente metadato.

Los "shapefiles" se han disponibilizado en el gestor de metadatos<sup>2</sup>. Asimismo, una descripción del proyecto con un visualizador temático han sido incluídos en la web institucional<sup>3</sup>, adjuntando la bibliografía de referencia<sup>4</sup>.

Una de las clasificaciones inicialmente propuestas no se incluyó debido a que, si bien se contó con material bibliográfico de este interesante proyecto, el mapa presentaba más imprecisiones que certezas y finalmente debió quedar afuera; los autores del trabajo que fueron contactados tampoco contaban con más información al respecto.

Hemos establecido el servicio web de mapas (WMS) que es tomado por la inciativa GeoSUR de manera que las capas de información digitalizadas se mantienen automáticamente conectadas al visualizador de ésta iniciativa. En este momento se está trabajando en establecer el servicio web de archivos (WFS).

En cuanto a la estandarización de las clasificaciones, se ha avanzado en ingresar los datos en la aplicación online suministrada por IABIN de una de las principales clasificaciones propuestas. Si bien se cuenta con 6 mapas con diferentes zonificación, siguiendo las recomendaciones que surgieron del último taller regional de la red temática (Panamá, 2009), se buscará combinar algunas de ellas para luego ingresar esa nueva clasificación al estándar.

A lo largo de este tiempo se han hecho varias presentaciones del trabajo realizado, tanto a directivos dentro de la propia institución, como a otras instituciones y a consultores privados que realizan trámites en nuestra institución. Más allá del interés de divulgación, estos mapas resultan útiles para estandarizar la información de terceros que se presenta ante la DINAMA.

#### *Summary*

-

*We included four clasifications at a national level, in the proposal of this project, based on different criteria. However, we end up digitalizing seven ecosystem clasifications, which we have made available through the institutional map viewer, each of them with its correpondant metadata.* 

<sup>1</sup> www.dinama.gub.uy/sia/sia

<sup>2</sup> www.dinama.gub.uy/sia/metadatos

<sup>3</sup> http://www.mvotma.gub.uy/dinama/index.php?option=com\_wrapper&view=wrapper&Itemid=297

<sup>4</sup> http://www.mvotma.gub.uy/dinama/index.php?option=com\_content&view=article&id=620

*The shapefiles have been also made available in the metadata manager, as well as a description of the project with a thematic viewer and its bibliography, that have been included on the institutional website* 

*One of the classifications initially proposed wasn't included because the map had some uncertainities that neither the bibliography nor the authors were able to solve.* 

*We have set the web map service (WMS) with the GeoSUR initiative, so the digitalized shapefiles are authomatically connected to its web map viewer. We are working on stablishing the web file service (WFS)* 

*Regarding the standarization of these classifications we have made progress on inputing data of the main classification on the available IABIN application. Even though there are 6 more maps with different zonings, we are following the reccommendations of the last ETN workshop (Panama, 2009) on trying to summarize some of them to be able to include them in the standard.* 

*During this period we have made several presentations of this project and its products, to institutional managers, directives of other institutions and private consultants which initiate IEA projects at DINAMA. These maps are usefull not only as a communication tool but also to standarize the information given by these third parties.* 

# **1. Resultados de los productos programados y alcances del proyecto**

#### *Listado de documentos y cartografía relevada*

De los proyectos identificados para digitalizar, solo uno de ellos no pudo ser digitalizado, ya que su análisis más detallado reveló impresiciones considerables que no fueron subsanadas una vez que se contactó a los autores de dicho trabajo. Por otro lado se logró digitalizar más clasificaciones de las propuestas, lo que ha enriquecido el proyecto. Todas las capas, la bibliografía de orígen y sus metadatos se encuentran disponibles en línea.

#### *Listado de capas cartográficas a utilizar*

Se digitalizaron la mayoría de las capas cartográficas de las clasificaciones sugeridas y aquella que ya se encontraba digitalizada fueron incorporadas al SIG, previo revisión de parte del equipo de este proyecto.

#### *Listado de instituciones y técnicos participantes de talleres*

Se convocaron a 14 técnicos directamente ligados a las clasificaciones de Ecosistemas y se logró la participación de 6 técnicos de 5 instituciones. Por otra parte, si bien no concurrieron al taller realizado, otros técnicos dieron su participación a través del correo electrónico. Los técnicos mostraron un gran interés por el proyecto, además de manifestar la necesidad, a nivel país, de unificar todas las clasificaciones en una sola, ya que esto, facilitaría su trabajo.

# *Conjunto de metadatos*

Como política institucional, las capas ingresadas al visualizador web, deben estar acompañadas de sus metadatos, por lo tanto, los metadatos se fueron completando a medida que se cargaron las capas. Para ello se usó el software libre Geonetwork y se escogió el formato estándar 19.139.

# *Clasificación disponible en la Web (datos ingresados en el Web template)*

Se ha ingresado en el estándar la casi totalidad de los ecosistemas de la clasificación más relevante de las propuestas, que además cuenta con el respaldo institucional (el trabajo de clasificación se realizó en DINAMA con apoyo de la AECI). Hubo una interrupción importante en el ingreso de datos cuando la aplicación estaba intermitentemente en línea o con errores en su funcionamiento. Esto generó un atraso en el ingreso de datos y una disrupción en otras tareas planificadas en nuestra unidad. Analizando el resto de las clasificaciones, surgió la necesidad de resumir algunas de ellas en una sola para luego ingresarlas al estandar Web (Web template). Este es un trabajo que está actualmente en proceso.

# *Ingresos en la Web*

En lo que va del año 2010, se han registrado 11531 visitas a la página del Sistema de Información Ambiental, en donde se incluye el visualizador de Ecosistemas (y el de Áreas Protegidas, que a su vez, parte de un proyecto IABIN).

Además, hemos recibido varias consultas en seminarios y proyectos, al respecto de la disponibilidad de estas capas digitalizadas.

# **2. Metodología empleada y actividades llevadas a cabo para alcanzar los productos programados**

Luego del primer relevamiento de ecosistemas a digitalizar, y una vez comenzado el proyecto, se llevo a cabo el taller de especialistas, en el cual se intercambiaron opiniones sobre las clasificaciones escogidas y se sugirio la inclusion de otras que serian complementarias.

Se hizo un relevamiento, consultando a los autores de los trabajos para obtener los mapas digitalizados originales, para evitar versiones duplicadas. En caso de que existiesen, se pediria autorizacion a los autores para su inclusion en los productos de este proyecto. De las que no se pudo obtener los mapas digitales, se digitalizaron usando gvSIG y ArcGIS. Se hicieron algunas correcciones a estos mapas en el caso, por ejemplo, de los limites nacionales, para mantener una coherencia en la informacion a presentar enforma conjunta. Las capas fueron ingresadas al visualizador pmapper y luego fue establecido el servicio WMS con GeoSur.

A medida que se fue concluyendo la digitalizacion, se confeccionaron los metadatos, ingresandolos en el gestor indicado para tal fin.

Paralelamente, se digitalizo la informacion descriptiva para cada ecosistema y se consultaron diversos trabajos bibliograficos y guias de identificacion para completar la informacion de distribucion de especies y asi poder completar los listados de especies que pide el estandar.

# **3. Lecciones aprendidas, problemas y soluciones viables**

El trabajo continuo sobre los datos permite una mayor familiaridad con los mismos y, por ende, una mayor eficiencia en la velocidad del trabajo. Contar con el Template Web completamente operativo al inciar el proyecto hubiera sido una gran ventaja para llevar a cabo un mejor manejo de los tiempos.

Un problema recurrente con respecto a los datos, es la falta de ellos, o la disparidad de criterios al tomar esos datos. En algunos casos, ha sido muy complicado completar el estandar y en parte por ello resulta una buena idea unificar dos o tres clasificaciones para luego ingresar al estandar.

# **4. Descripción breve de cómo lograrán que la base de datos continúe creciendo después de terminar el proyecto**

Las herramientas informaticas estan prontas para ser usadas de manera que al surgir una nueva clasificacion se seguira la metodologia explicada mas arriba para incluir esa informacion.

Por otro lado, el hecho que las personas tengan a disposicion estos datos (datos y metadatos), hace que sean demandados y por ende, se revisen periodicamente.

Las herramientas suministradas por IABIN podran ser levantadas desde nuestros servicios para dar valor agregado a los productos obtenidos (estandar, crosswalk, etc.).

# **5. Fondos de Contrapartida (adjunto el Reporte de gastos de contrapartida en tabla de Excel)**

**6. Reporte Financiero (adjunto el Reporte de gastos en tabla de Excel)** 

# **7. Anexos**